## **Szachy – Liczby pól**

Limit pamięci: 64MB

Wiele gier korzysta z planszy mającej kształt kwadratu i złożonej z równej ilości wierszy i kolumn. Pola są malowane naprzemiennie w kolorach jasnym i ciemnym. Plansza taka nazywana jest szachownicą. Czy zastanawiałeś się kiedyś, ile pól na takiej szachownicy jest jasnych, a ile ciemnych?

## Wejście

Na standardowym wejściu znajduje się jedna liczba całkowita n określająca rozmiar szachownicy (1  $\leq$  n  $\leq$  10<sup>3</sup>).

## Wyjście

Na wyjściu w pierwszym wierszu wypisz liczbę pól jasnych, w drugim – ciemnych. Zakładamy, że pole o współrzędnych [1, 1] jest polem ciemnym.

Przykład

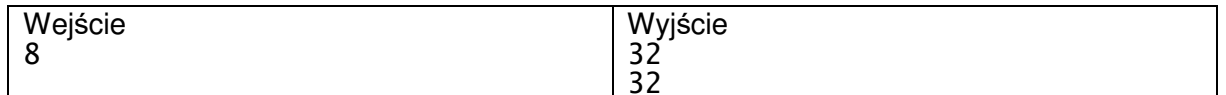

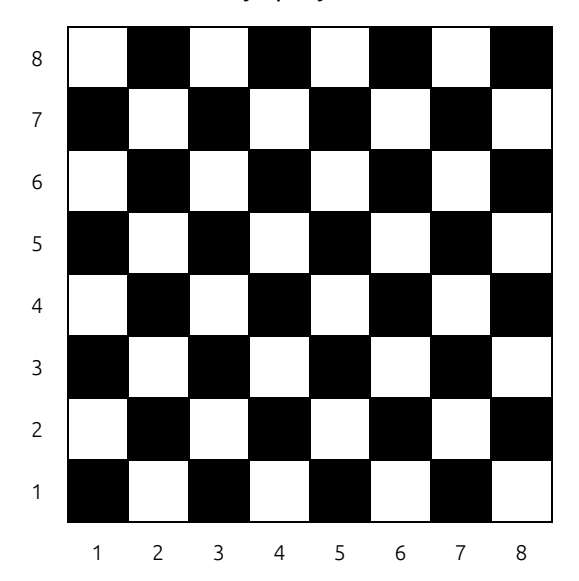

## Ilustracja przykładu: